# Actividades y Lecturas complementarias Capítulo 5

#### Finalidad

Se plantean una serie de actividades para que los estudiantes generen datos. Se propone resolver un rompecabezas del mapa de la República Mexicana, se le puede dar el enfoque administrativo económico. Estas ideas se pueden extender a otros países o América Latina. Varias actividades se plantean con temas relacionados con la economía y habilidades de percepción. Con la información generada se puede construir un curso de estadística.

Se proponen una serie de lecturas que, principalmente, se pueden obtener por internet. Ellas se irán actualizando.

# Actividades y Lecturas complementarias Capítulo 5

Nota: Conviene usar las mismas lecturas indicadas en el Capítulo anterior, éstas se reproducen abajo. Se recomienda ir a la página www.calest.com en Herramientas para el cálculo de distribuciones.

#### Lecturas complementarias

Se proponen algunas lecturas con la finalidad de motivar el aprendizaje de la probabilidad y generar varias actividades para que realicen los estudiantes.

- 1. Dados y Datos: Cómic hacia la estadística con probabilidad 0.95 de serlo; Javier Cubrero;  $http://ibae.caib.es$
- capítulo 2
- 3. Claudi Alsina, Vitaminas matemáticas. Ed. Ariel, México, 2010. Sugerimos la lectura del capítulo 3, éste describe una visión entretenida del mundo de los datos y el azar.
- 4. Arieh Ben-Naim. La Entropía Desvelada. Metatemas-Tusquets Editores México, 2011. Es una descripción de la segunda ley de la termodinámica, sin emplear tecnicismos. Sin duda el libro cumple la misión de ampliar nuestro nivel cultural en los conceptos tratados en este capítulo. Entre otros temas presenta un resumen de la probabilidad capítulo 3 con aplicaciones. Como repaso es recomendable leer el capítulo 4 y 5.
- 5. Ian Stewart. ¿Juega Dios a los Dados? booket ciencia (14). España , 2012. También, la función es contribuir al nivel cultural sobre los temas estudiados. El libro proporciona una visión interesante del mundo y de la ciencia. La primera edición data de 1998, luego 1997.

#### La distribución binomial y CalEst

En el bloque Didáctico aparece una opción que se denomina *distribución binomial* y volados, en la figura 5.1E aparece una descripción general, este enfoque tiene varios objetivos que se indican abajo de la figura.

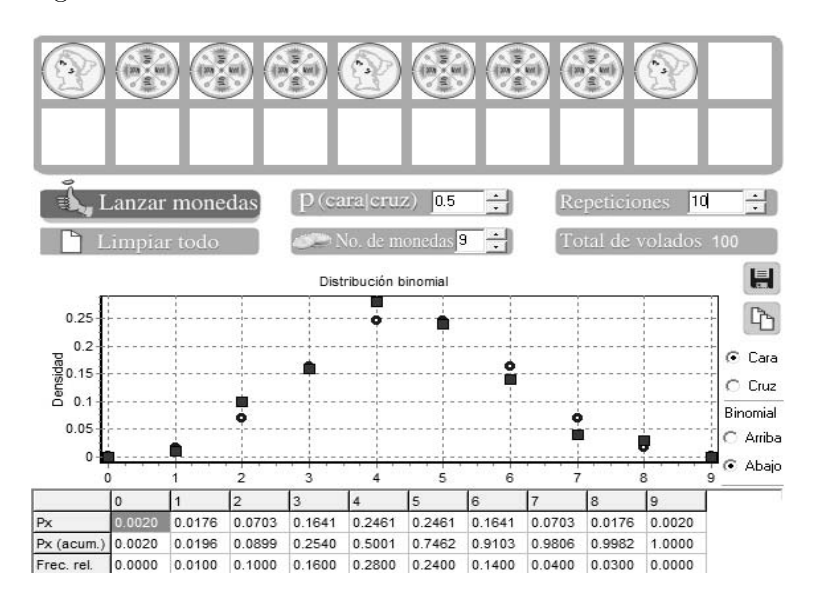

Figura 5.1E Ilustración de la distribución de la binomial considerando diferentes valores de  $p \, y \, n$ .

- 1. Conocer la distribución binomial considerando como caso inicial el valor de  $p = 0.5$ . Ese valor se puede mover para tener otros valores de p y así ver cómo cambia la distribución. Además proponiendo diferentes valores de *n* hasta el valor de  $n = 20$ .
- 2. Comprender los conceptos probabilidad y regularidad estadística. Al lanzar las monedas varias veces aparecen los valores de la probabilidad definida en la expresión de la binomia y el de la frecuencia relativa. Cuando el número de repeticiones es muy grande los valores de cada celda se van aproximando.
- 3. Calcular probabilidad de la binomial para diferentes valores de los parámetros.
- 4. Aplicar este esquema en diferentes problemas donde el éxito y la falla corresponderían a la cara y cruz (sello) en la moneda, respectivamente.
- 5. Se tiene el valor de la probabilidad acumulada  $P(X \leq x)$ .
- 6. Plantear las soluciones a ejemplos y ejercicios expuestos en diferentes libros de estadística. En cada caso tiene que identificar el valor de los parámetros  $n \, y \, p$ .

# Ejemplo 5.1

#### Cálculo de probabilidades usando CalEst

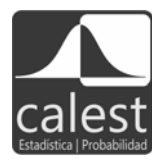

En la figura 5.1E se muestra el caso en que se lanzaron 9 monedas con 100 repeticiones, el renglón donde aparecen las monedas corresponde a la última repetición. El valor de los parámetros de la distribución es  $p = 0.5$  $y \neq n = 9$ , los puntos en la gráfica corresponden a la probabilidad de la binomial para cada valor de la variable  $x$ ; es de 0 hasta 9. Por ejemplo: la probabilidad de tener cuatro caras al lanzar las nueve monedas es: 0.2461, es decir:  $P(X = 4) = 0.2461$ . La frecuencia relativa tiene un valor de 0.2300, si se van incrementando las repeticiones este valor se aproximará más al de la probabilidad.

Otras situaciones que se pueden considerar son:

- 1. Calcular la probabilidad de obtener al menos 3 caras.
- 2. Calcular la probabilidad de obtener 5 o más monedas con una cruz.

# Solución

Con los dos primeros renglones de la tabla que aparece en la gráfica se tiene la distribución de probabilidad.

En la primera situación se calcula  $P(X \leq 3)$ , corresponde a sumar los primeros cuatro valores del renglón Px (figura 5.1E). Así:

$$
P(X \le 3) \simeq 0.2440
$$

Para el inciso 2 se calcula la  $P(X \geq 5),$  en este caso se deben sumar los últimos cinco valores del renglón Px, esto es:

$$
P(X \ge 5) \simeq 0.5001
$$

**Nota:** el símbolo  $\simeq$  indica que por redondeo pueden existir diferencias en milésimas con el valor real.

En CalEst en el apartado de Distribuciones se tiene la alternativa de hacer los cálculos directos de la probabilidad binomial usando la expresión de la binomial, hasta  $n = 170$ .

Puede consultar en www.calest.com la opción de Herramientas la calculadora de las distribuciones. Esta desempeña la función de generar los valores de la distribución para diferentes valores de los parámetros. Tema que se refiere en el ambiente al uso de las tablas, situación que resulta vaga para el usuario y no le proporciona la información conceptual apropiada.

Ejemplo 5.2

Considerando la teoría de la herencia estudiada por Mendel, la fertilización del cruce de dos especies de plantas con flores rojas y blancas produce una generación cuya descendencia tendrá 25 % de plantas con flores rojas. Si un horticultor cruza 5 pares de estas especies, de la descendencia resultante de estos 5, cuál es la probabilidad de que: 1) exista una planta con flor de color rojo; 2) existan 2 o más plantas con flores rojas.

# Solución usando CalEst

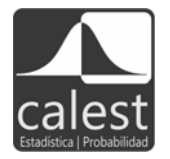

Usando CalEst, en el apartado de Distribuciones se elige la Distribución de probabilidad binomial (véase la figura 5.2E).

En la siguiente tabla se muestra la distribución de probabilidad, la cual se ha construido aplicando la calculadora binomial para cada valor de x.

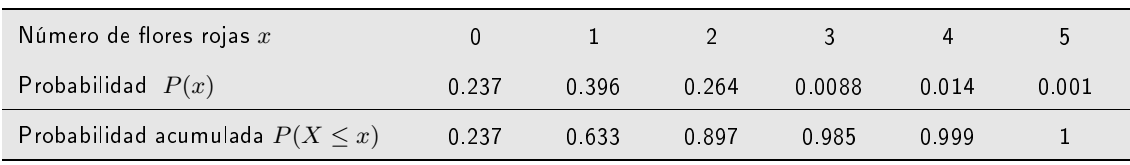

Así en el primer inciso:  $P(X = 1) = 0.396$ , y en el otro:  $P(X \ge 2) = 0.367$ .

| <b>ES</b> Distribución binomial<br>$\circledcirc$<br>۱š<br>Propiedades<br>$\mathbf n$<br>P<br>$\nabla$ ¿Umbral?<br>0.25<br>÷<br>Is<br>÷ | $\mathbb{Z}$ Calculadora (distribuci $\blacksquare$ $\blacksquare$ $\blacktriangleright$ $\blacktriangleright$<br>$\blacksquare$ $\blacksquare$ $\blacksquare$<br>Calculadora Binomial<br>C Directa<br>$C$ Inversa<br>Propiedades |
|----------------------------------------------------------------------------------------------------|----------------------------------------------------------------------------------------------------|
| Distribución binomial<br>0.4<br>0.35<br>0.3<br>품0.25<br>음이 0.2<br>음<br>0.15<br>0.1<br>0.05<br>٥<br>٠                                    | Probabilidad<br>0.25<br>p<br>금<br>15<br>$\mathsf{n}$<br>0.23730<br>÷<br>11<br>x<br>0.39551<br>$\rightarrow$<br>僵<br>Calcula<br>0.36719<br>$\lt$<br>⋗<br>0.237305<br>0.367188<br>0.395508<br>Cambiar distribución                  |

**Figura 5.2E** Distribución binomial con parámetros  $p = 0.25$  y  $n = 5$ .

Un médico asegura que tiene un tratamiento que cura un malestar muscular con una probabilidad  $p = 0.45$ . En la atención de 12 pacientes, ¿cuál es la probabilidad de que se curen entre 7 y 10, es decir  $P(7 \leq X \leq 10)$ ? ¿Cuál es la media y la varianza en este ejemplo? Usando la gráfica y los umbrales o la tabla se calculan las probabilidades  $P(X < 8)$  y  $P(X < 11)$ . Así:

 $P(7 \le X \le 10) = P(X < 11) - P(X < 8) = 0.99892 - 0.88826 = 0.11066.$ 

La media y la varianza son:

media  $\mu = np = 12(0.45) = 5.4$  varianza  $\sigma^2 = np(1-p) = 2.97$ 

### Ejemplo 5.4

Retome el ejemplo de la memoria a corto plazo, considere los resultados presentados en el complemento didáctico del capítulo 2. Calcule la proporción de personas que contestan 8 o más palabras. ¿Cuál es la variable de respuesta?

X=1 Si las personas que contestan 8 o más palabras: éxito (águila, cara, ...).

 $X=0$  Si las personas que no contestan 8 o más palabras: fracaso (sol, sello, ...).

Tome su proporción como referencia para dibujar la distribución de probabilidad considerando  $n = 13$ . ¿Cuál es la probabilidad de que exactamente nueve hayan sido exitosos? ¿Cuál es la probabilidad de que al menos 9 hayan recordado 8 o más palabras?

### Ejemplo 5.5

Rápido e impresionante: cuente cuantas letras "F"tiene el texto siguiente.

# FINISHED FILES ARE THE RESULT OF YEARS OF SCIENTIFIC STUDY COM-BINED WITH THE EXPERIENCE OF YEARS

¿Cuántas hay? ¿Cuál es la proporción de personas que contestaron 6? Use esa proporción y de 12 personas ¿Cuál es la probabilidad que más de 8 contesten 6?

## Práctica para el cálculo de la distribución binomial

Antecedentes: En una población de estudiantes de una escuela hay quienes reciben una cantidad de dinero de sus padres para que gasten. Se estima que la proporción de estudiantes que tienen este beneficio es de 70 %. Consideramos como un éxito cuando el estudiante recibe dinero, y fracaso cuando no lo recibe. Esta práctica se diseña para simular la selección de 30 muestras de 5 estudiantes y estimar la probabilidad de si recibieron dinero de sus padres o no. Procedimiento:

- Recorte diez pedazos pequeños de papel. En 7 de ellos anote  $E$  (de éxito) y en los 3 restantes F (de fracaso). Dóblelos y métalos en una bolsa o un recipiente, saque un papel para simular una observación. Regrese el papel (reemplazo) a la bolsa.
- En la tabla 5.1E se present $A$  el formato para ir llevando el registro del experimento. Al sacar un papel se anota  $E \circ F$ , según sea el caso, se dobla el papel y se regresa a la bolsa: observación 1. Este procedimiento se repite 5 veces por cada renglón. En la columna  $X =$ total de número de éxitos, se anota el número de veces que apareció E.
- Para estimar p en la última columna proceda como sigue: en el primer renglón p es  $p =$ número de E/5; en el segundo,  $p =$  número de  $\frac{E}{10}$ , y así sucesivamente. Además considere las  $E$  del primer renglón, más las del segundo, para que se vayan acumulando.

| Número<br>de muestra | Observaciones<br>1 2 3 4 5 | $X = n$ úmero<br>total de éxitos<br>en $\sqrt{n}=5$ | Número total<br>de éxitos<br>acumulados | Muestra<br>acumulada | $\boldsymbol{p}$ |
|----------------------|----------------------------|-----------------------------------------------------|-----------------------------------------|----------------------|------------------|
| $\,1\,$              |                            |                                                     |                                         |                      | 5                |
| $\overline{2}$       |                            |                                                     |                                         |                      | $10\,$           |
| $\mathbf{3}$         |                            |                                                     |                                         |                      | 15               |
| $\overline{4}$       |                            |                                                     |                                         |                      | 20               |
| $\sqrt{5}$           |                            |                                                     |                                         |                      | 25               |
| $\sqrt{6}$           |                            |                                                     |                                         |                      | 30               |
| $\overline{7}$       |                            |                                                     |                                         |                      | 35               |
| $\,8\,$              |                            |                                                     |                                         |                      | $40\,$           |
| $\boldsymbol{9}$     |                            |                                                     |                                         |                      | 45               |
| $10\,$               |                            |                                                     |                                         |                      | 50               |
| $11\,$               |                            |                                                     |                                         |                      | 55               |
| 12                   |                            |                                                     |                                         |                      | 60               |
| 13                   |                            |                                                     |                                         |                      | 65               |
| $14\,$               |                            |                                                     |                                         |                      | $70$             |
| 15                   |                            |                                                     |                                         |                      | 75               |
| $16\,$               |                            |                                                     |                                         |                      | 80               |
| $17\,$               |                            |                                                     |                                         |                      | 85               |
| $18\,$               |                            |                                                     |                                         |                      | $90\,$           |
| $19\,$               |                            |                                                     |                                         |                      | 95               |
| $20\,$               |                            |                                                     |                                         |                      | $100\,$          |
| $21\,$               |                            |                                                     |                                         |                      | 105              |
| $22\,$               |                            |                                                     |                                         |                      | 110              |
| 23                   |                            |                                                     |                                         |                      | 115              |
| $24\,$               |                            |                                                     |                                         |                      | 120              |
| 25                   |                            |                                                     |                                         |                      | 125              |

Tabla 5.1E Hoja para registrar los resultados de la práctica

 $\overline{\phantom{a}}$ 

 $\overline{\phantom{a}}$ 

<sup>1.</sup> Use la columna  $X =$  número total de éxitos de la tabla 5.1E y complete las columnas 2 y 3 de la misma tabla. Con la información de la tabla 5.1E construya la distribución de frecuencia relativa para el número de éxitos en las 5 pruebas. Resuma la información en la tabla 5.2E.

| $X = n$ úmero<br>total<br>de éxitos | Número<br>de muestras que<br>tiene X éxitos | Frecuencia<br>relativa<br>observada $\frac{X}{30}$ | Frecuencia<br>relativa<br>teórica |
|-------------------------------------|---------------------------------------------|----------------------------------------------------|-----------------------------------|
| $\mathbf{0}$                        |                                             |                                                    |                                   |
| $\mathbf{1}$                        |                                             |                                                    |                                   |
| $\overline{2}$                      |                                             |                                                    |                                   |
| 3                                   |                                             |                                                    |                                   |
| 4                                   |                                             |                                                    |                                   |
| 5                                   |                                             |                                                    |                                   |
| Total                               | 30                                          |                                                    |                                   |

Tabla 5.2E Resumen de las características de la distribución de probabilidad.

- 2. Describa en una gráfica la frecuencia relativa como un diagrama de barras.
- 3. Complete la frecuencia relativa teórica de la tabla usando el paquete estadístico de la binomial (5,0.70) y describa una gráfica de barras de esta distribución.
- 4. Compare el diagrama de barras que hizo en el punto 2 con el diagrama de barras del punto 3. ¿Cómo lo compararía? ¿Por qué son diferentes?
- 5. En la gráfica de la figura 5.3E anote los puntos que obtuvo en la estimación de p para cada muestra. ¿Qué observa de la estimación de  $p$  cuando la muestra se incrementa?

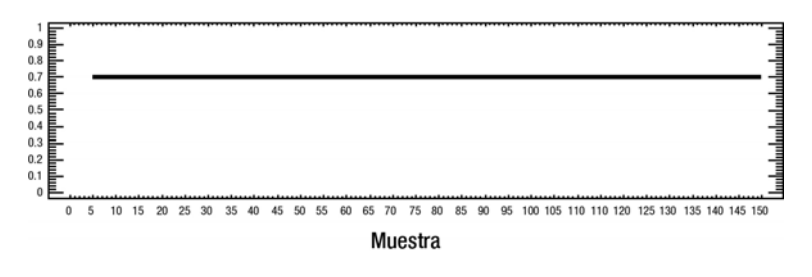

Figura 5.3E Gráfica de práctica.